### Class Settings Last Modified on 06/29/2020 10:53 am EDT

Default class settings for your organization are edited from the*Tools* menu*> Edit Settings*. At the top of the page that opens, you'll see a section named *Organization Defaults.* These settings can also be accessed from the *Organization Defaults*item on the left menu. Scroll down for the*Class Settings* section.

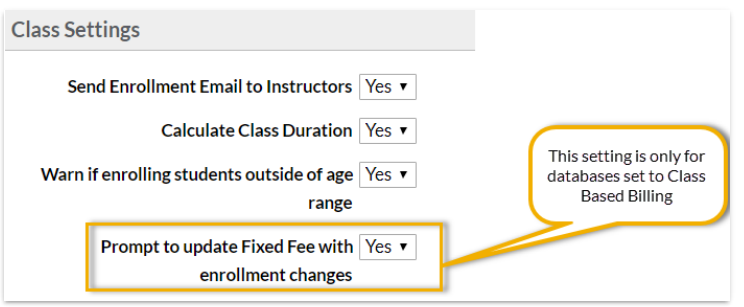

## Send Enrollment Email to Instructors

Setting this to*Yes* will have an email confirmation automatically sent to the primary instructor whenever a student is enrolled into a class through Online Registration or through the Parent Portal. When enrolling a student from within the database you will be prompted with an option to email the instructor. If the *Send Enrollment Email to Instructors*setting = No you will not see the prompt to email when enrolling from within the database and no emails will be generated for online and portal enrollments.

# Calculate Class Duration

This setting controls whether or not the*Duration* field on the*Class Summary* tab is automatically calculated when the times are entered. Set this to *No* if you want to manually complete that field, for example, to set this to 1 and count the class as one unit regardless of the length of the class.

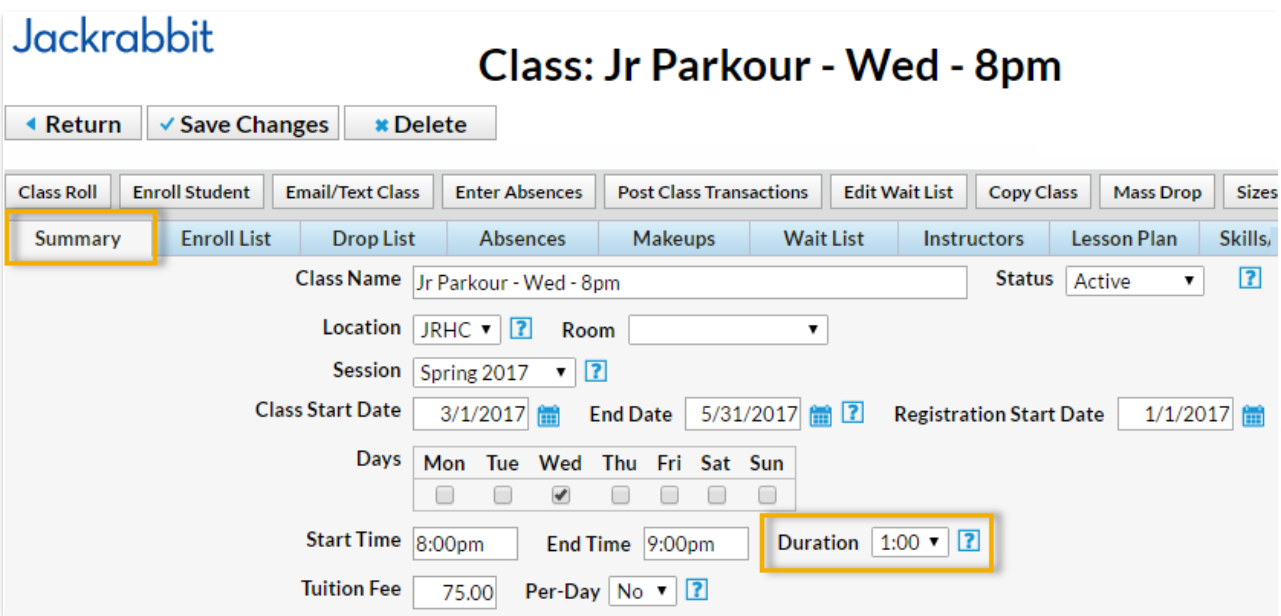

### Warn if enrolling students outside of age range

Set *Warn if enrolling students outside of age range*to **Yes** to provide a pop-up warning for a Jackrabbit User when a student is being enrolled into a class that is outside the min / max age range.

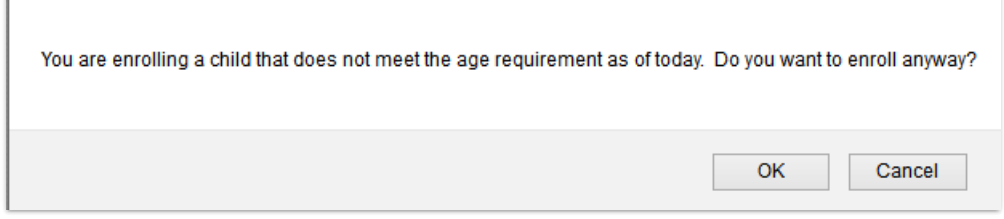

#### Prompt to update Fixed Fee with enrollment changes

When a family or student has a Fixed Fee in place Jackrabbit can alert you when a change is made to enrollment so that you can update the Fixed Fee. Set *Prompt to updated Fixed Fee with enrollment changes*to *Yes* to be alerted that the student being enrolled has a student &/or a family Fixed Fee and to have the option to adjust the fees.

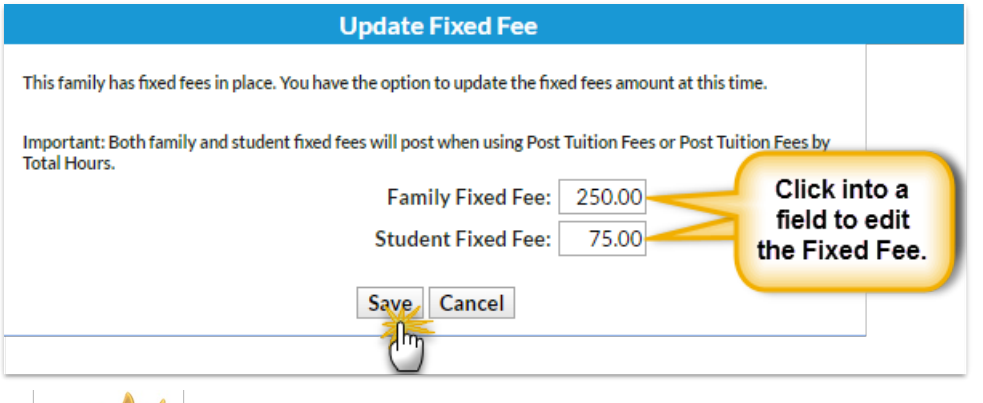

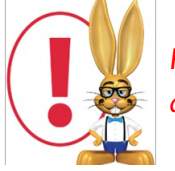

*Fixed Fees are only available if your database is set toClass Based Billing. Learn more about Fixed Fees in the Fixed Fees (Tuition)section.*